# **CZ – Herní myš - uživatelská příručka**

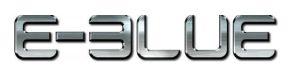

1. Stiskněte a podržte obě strany klipu.

2. Odstraňte klip ze zámku.

3. Stiskněte a podržte horní a spodní část zámku a odstraňte ho z myši.

4. Vložte AA baterii do slotu a zavřete kryt. Připojte mikro USB (nano přijímač) do počítačového USB portu. V průběhu instalace umístěte myš do maximální vzdálenosti 50cm od mikro USB. 5. Počkejte až se myš s mikro USB spáruje. Začněte pohybovat myší.

6. Pro změnu DPI stiskněte tlačítko umístěné na horní straně myši. Myš je vybavena dvěmi bočními navigačními tlačítky: dopředu a dozadu, která vám poslouží při prohlížení internetu nezávisle na hraní.

### **Řešení problémů:**

*1. Myš nereaguje*

Ujistěte se, že USB konektor je zapojen pevně.

*2. Absence laseru*

Zkuste opětovně připojit konektor USB k počítači a ujistěte se, že je dobře zapojen.

*3. Kurzor se pohybuje příliš rychle nebo pomalu*

Na myši nastavte pomocí tlačítka DPI správné rozlišení DPI.

## **Kompatibilní s:**

Windows 7 / Vista / XP / 2000 / ME

# Mac OS X 10.5 a vyšší

# **Balení obsahuje:**

1 x myš

1 x uživatelská příručka

## **Přepravní podmínky:**

1. Je zakázáno se zbožím házet, nebo jej pouštět z výšky na zem.

2. Pokud se zboží nachází v místě s vysokou vlhkostí, doporučuje se použití ochranných obalů proti vlhkosti.

3. Je zakázáno postavit více než 4 kusy balení na sebe.

## **Údržba:**

1. Nevystavujte myš nadměrným nárazům.

- 2. Zacházejte opatrně se senzorem a nedívejte se přímo do něj.
- 3. Nepokládejte na myš těžké předměty těžká váha, či tlak může způsobit její deformaci
- 4. Kvalita povrchu myši se může dlouhodobým používáním zhoršit.
- 5. Dbejte na to, aby byl senzor myši vždy čistý. Zamezíte tím zkresleným pohybům myši.

### **Záruční podmínky**

Záruční lhůta začíná plynout ode dne nákupu. V případě vady se obraťte na prodejce s vysvětlením závady, s dokladem o koupi a s celým příslušenstvím.

V případě chybějících komponent, jako je návod, software nebo jiné části, se prosím obraťte na prodejce.

Záruka ztrácí platnost v případě vykonaní změn produktu, mechanického poškození, použití na jiné účely, než je určený, oprav vykonaných třetí stranou a nedbalosti.

V žádném případě nebude výrobce zodpovědný za jakoukoliv náhodnou nebo následnou škodu, včetně ztráty příjmu nebo jiných obchodních ztrát vzniklých při použití tohoto výrobku.

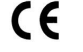

Toto zařízení splňuje základní požadavky a další relevantní podmínky příslušných evropských směrnic.

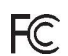

Toto zařízení splňuje ustanovení části 15 pravidel komise FCC. Používání je omezeno následujícími podmínkami: (1). Zařízení nesmí způsobovat škodlivé rušení (2). Zařízení musí akceptovat jakékoli přijaté rušení včetně takového, které může způsobit jeho nežádoucí činnost.

Tento symbol znamená , že s výrobkem nesmí být zacházeno jako s běžným komunálním odpadem. Měl by být předán na příslušné sběrné místo pro recyklaci elektrických a elektronických zařízení, nebo vrátit dodavateli k likvidaci **The Col** 

**RoHS** Směrnice o omezení používání nebezpečných složek (olovo, rtuť, šestimocný chrom, kadmium, polybromované bifenyly, polybrmovaný difenyléter)

# **SK – Herná myš - užívateľská príručka**

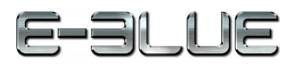

- 1. Stlačte a podržte obe strany klipu. 2. Odstráňte klip zo zámky.
- 3. Stlačte a podržte hornú a spodnú stranu zámky a odstráňte ju z myši.
- 4. Vložte AA batériu do slotu a zatvorte kryt. Pripojte mikro USB (nano prijímač) do

počítačového USB portu. Počasinštalácie umiestite myš max. do vzdialenosti 50cm od mikro USB.

5. Počkajte, kým sa myš s mikro USB spáruje. Pripojte USB konektor myši do PC. Začnite pohybovať myšou.

6. Pre zmenu DPI stlačte tlačidlo na hornej strane myši. Myš poskytuje tiež dve bočné navigačné tlačidlá: dopredu a dozadu, ktoré Vám poslúžia pri prehliadaní internetu, nezávisle od hrania.

# **Riešenie problémov:**

*1. Myš nereaguje*

Uistite sa, že USB konektor je správne zapojený.

*2. Absencia laseru* 

Skúste opätovne pripojiť konektor USB k počítaču a uiistite sa, že je pevne zapojený.

*3. Kurzor sa pohybuje príliš rýchlo alebo pomaly*

Nastavte správne hodnotu DPI stlačeným tlačidla DPI na myši.

# **Kompatibilná s:**

Windows 7 / Vista / XP / 2000 / ME

Mac OS X 10.5 a vyšší

# **Balenie obsahuje:**

1 x myš

#### 1 x užívateľská príručka **Prepravné podmienky:**

1. Je zakázano s produktom hádzať alebo ho púšťať z výšky na zem.

2. Pokiaľ sa tovar nachádza na mieste s vysokou vlhkosťou, odporúča sa použitie ochranných obalov proti vlhkosti.

3. Je zakázané postaviť viac ako 4 kusy balenia na seba.

## **Údržba:**

- 1. Nevystavujte myš nadmerným nárazom.
- 2. Zaobchádzajte opatrne so senzorom a nedívajte sa priamo doňho.
- 3. Nepokladajte na myš žiadny ťažký predmet môže to spôsobiť deformáciu.
- 4. Kvalita povrchu myši sa môže dlhodobým používaním zhoršiť.
- 5. Dbajte na to, aby bol senzor myši vždy čistý, aby denochádzalo k nesprávnemu pohybu kurzora myši. **Záručné podmienky**

Záruční doba začína plynúť odo dňa nákupu. V prípade vady sa obráťte na predajcu s vysvetlením závady, s dokladom o kúpe a s celým príslušenstvom.

V prípade chýbajúcich komponentov, ako je návod, software alebo iné časti, sa prosím obráťte na predajcu.

Záruka stráca platnosť v prípade zásahu do produktu, mechanického poškodenia, použitia na iné účely, ako je určený, opráv vykonaných treťou stranou a nedbalosti.

V žiadnom prípade nebude výrobca zodpovedný za akúkoľvek náhodnú alebo následnú škodu, vrátane strety príjmu alebo iných obchodných strát vzniknutých pri použití tohto výrobku.

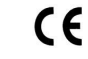

F

Toto zariadenie spĺňa základné požiadavky a ďalšie relevantné podmienky príslušných európskych smerníc.

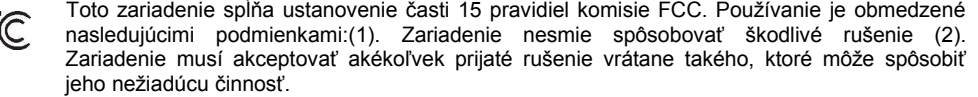

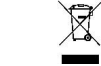

Tento symbol znamená , že s výrobkom sa nesmie zaobchádzať ako s bežným komunálnym odpadom. Mal by byť odovzdaný na príslušné zberné miesto na recykláciu elektrických a elektronických zariadení alebo vrátený dodávateľovi na likvidáciu.

**RoHS** Nariadenie o obmedzení používania nebezpečných zložiek (olovo, ortuť, šesťmocný chróm, kadmium, polybromované bifenyly, polybrómovaný difenyléter)

# **PL – Mysz do gry - Instrukcja obsługi**

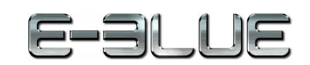

1. Naciśnij i przytrzymaj klips z obu stron

2. Usuń klips z zatrzasku

3. Naciśnij i przytrzymaj zatrzask z obu stron a następnie odłącz go od myszy

4. Włóż baterie AA do gniazda i zamknij obudowę. Podłącz mikro USB (nano odbiornik) do portu USB w komputerze.

Podczas instalacji umieść mysz w maksymalnej odległości 50cm od nano odbiornika.

5. Poczekaj aż mysz połączy się z nano odbiornikiem. Instalacja zakończona.

6. Aby zmienić ustawienia sensora skorzystaj z przycisku DPI. Mysz posiada dwa przyciski (przód - tył)

#### ułatwiające rozgrywkę lub przeglądanie stron internetowych. **Rozwiązywanie problemów:**

# *1. Mysz nie reaguje*

Upewnij się, że złącze USB jest podłączone.

*2. Nieobecność lasera*

Spróbuj ponownie podłączyć kabel USB do komputera i upewnij się, że jest prawidłowo podłączony.

*3. Kursor porusza się zbyt szybko lub zbyt wolno*

Na myszy ustaw za pomocą górnego klawisza DPI właściwą rozdzielczość DPI.

### **Zgodny z:**

Windows 7 / Vista / XP / 2000 / ME

Mac OS X 10.5 lub wyższe

## **Opakowanie zawiera:**

1 x mysz

# 1 x instrukcja obsługi

# **Warunki przechowywania**

1. Nie rzucać.

2. Jeżeli produkt znajduje się w miejscach o dużej wilgotności, zaleca się zastosowanie opakowania ochronnego.

3. Nie umieszczać więcej niż 4 sztuk na sobie.

### **Zasady utrzymania:**

1. Nie narażaj myszy na nadmierne wstrząsy.

- 2. Obchodź się ostrożnie z sensorem i nie patrz bezpośrednio w jego stronę.
- 3. Nie umieszczaj na myszy ciężkich przedmiotów, waga lub ciśnienie mogą być przyczyną odkształcenia.

4. Jakość powierzchni myszy może się pogorszyć długotrwałym użytkowaniem.

5. Utrzymuj sensor myszy w czystości. Pozwoli to na uniknięcie zniekształconych ruchów myszy.

### **Warunki gwarancji**

Okresgwarancji rozpoczyna się oddaty zakupu.Wprzypadkuwady, należy skontaktowaćsię ze sprzedawcąz wyjaśnieniem usterek oraz dowodem zakupu iwszystkimi częściami, które były zawarte w opakowaniu.

Wprzypadkubrakującychelementówtakich jak instrukcja , oprogramowanielubinnych części,prosimy o kontakt ze sprzedawcą.

Gwarancja nie obejmuje uszkodzeń mechanicznych,stosowania w innych

celachniżprzeznaczone,napraw wykonanychprzez osoby trzecieoraz wad wynikających z niewłaściwego użytkowania.

W żadnym przypadku producent nie będzie odpowiedzialnyza jakiekolwiekszkodypowstałe w wyniku użytkowania produktu.

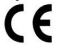

To urządzenie jest zgodne z zasadniczymi wymaganiami oraz innymi stosownymi warunkami odpowiednich dyrektyw europejskich.

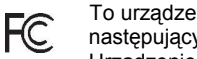

To urządzenie jest zgodne z częścią 15 przepisów komisji FCC. Używanie jest ograniczone następującymi warunkami: (1). Urządzenie to nie może powodować zakłóceń (2). Urządzenie to musi akceptować wszelkie odbierane zakłócenia, włącznie z zakłóceniami, które mogą

powodować niepożądane działanie.

Ten symbol oznacza, że produkt nie powinien być traktowany jako odpad komunalny.

Powinno się go dostarczyć do odpowiedniego punktu zbiórki sprzętu elektrycznego i elektronicznego, lub zwrócić się do dostawcy w celu utylizacji. **Contract** 

**RoHS** Dyrektywa w sprawie ograniczenia stosowania niebezpiecznych elementów (ołowiu, rtęci, sześciowartościowego chromu, kadmu, polibromowanych bifenyli, polibromowanego eteru fenylowego) *Declaration of Conformity: www.lamaplus.com.pl/dokumenty*